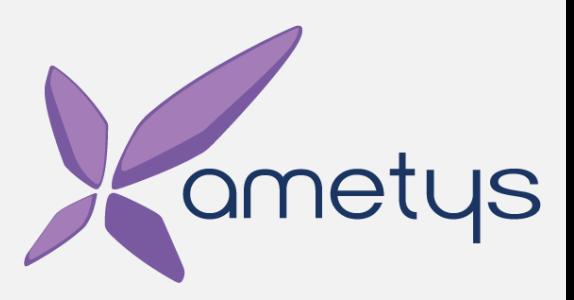

# **Accessibilité Web** Guide pour la conception de sites accessibles

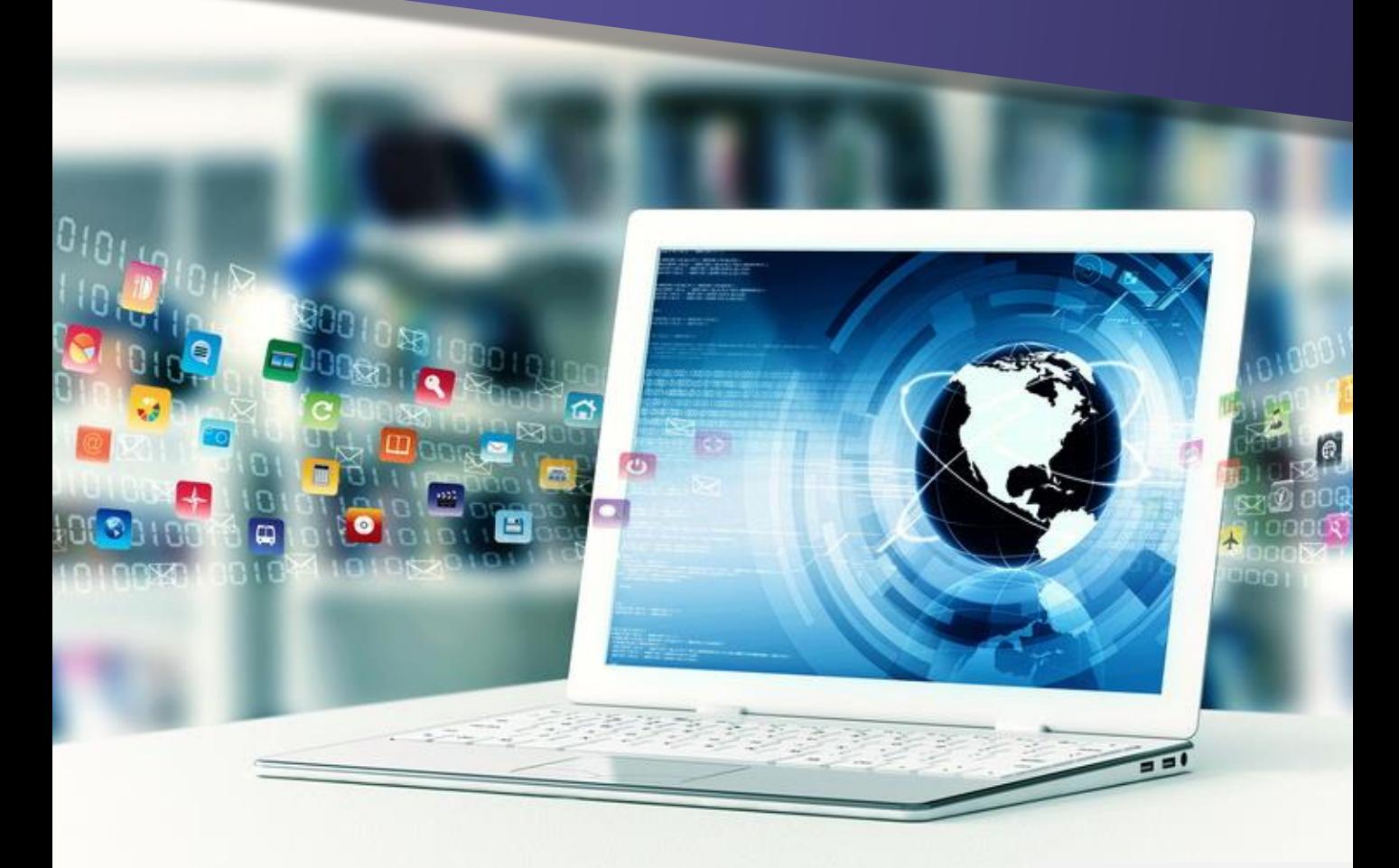

#### **LIVRE BLANC**

#### **Si vous en avez assez ...**

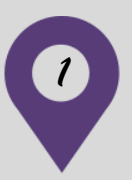

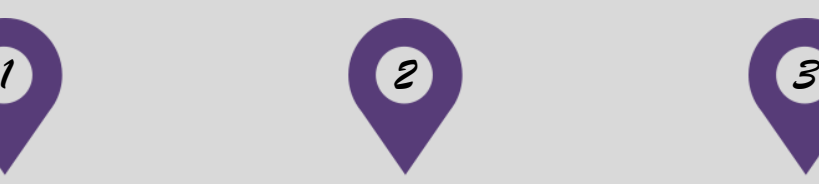

… de chercher comment rendre vos sites internet plus accessibles

… de devoir choisir entre un site accessible et un site graphiquement travaillé et ergonomique

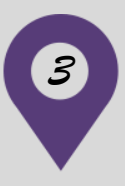

… de chercher un CMS qui prend en compte les enjeux de l'accessibilité web sans prise de tête et à moindre coût

### **Ce document est fait pour vous !**

## **Edito**

« *Le pouvoir du Web est son universalité. Qu'il soit accessible par n'importe qui quel que soit son handicap est un de ses aspects essentiels.* » prophétisait l'inventeur du web et créateur du W3C, Tim Berners-Lee.

Aujourd'hui, plus de 20 ans après les débuts de l'accessibilité web, le constat est mitigé : les organismes tant du secteur public que privé sont encore peu nombreux à proposer des sites 100% accessibles. Pourquoi ? Est-ce si difficile que cela ?

Chez Ametys, nous pensons que le succès d'un projet web respectant les problématiques de l'accessibilité numérique **tient avant tout au fait de les avoir anticipés.** 

Prévoir en amont les enjeux d'accessibilité implique :

- Une évaluation fine de l'existant,
- Une réflexion préalable sur les utilisateurs de vos sites : qui sont-ils ? Quels sont leurs besoins ?
- Le choix d'une solution CMS adaptée et respectant les normes en vigueur tout en proposant des interfaces de contribution souples et intuitives

Ce guide a pour objectif de dresser un **panorama des bonnes pratiques pour rendre vos sites web plus accessibles** et de réfléchir aux préconçus et erreurs à éviter dans une démarche optimisée d'accessibilité web.

Toute l'équipe Ametys vous souhaite une bonne lecture !

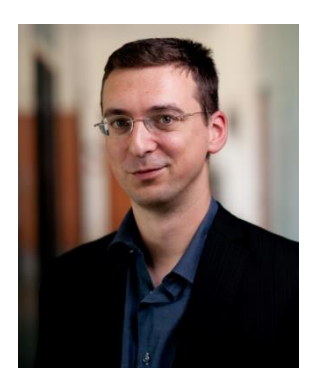

**Cédric DAMIOLI** Président - créateur du CMS Ametys @AmetysCMS

## **Sommaire**

---------------------------

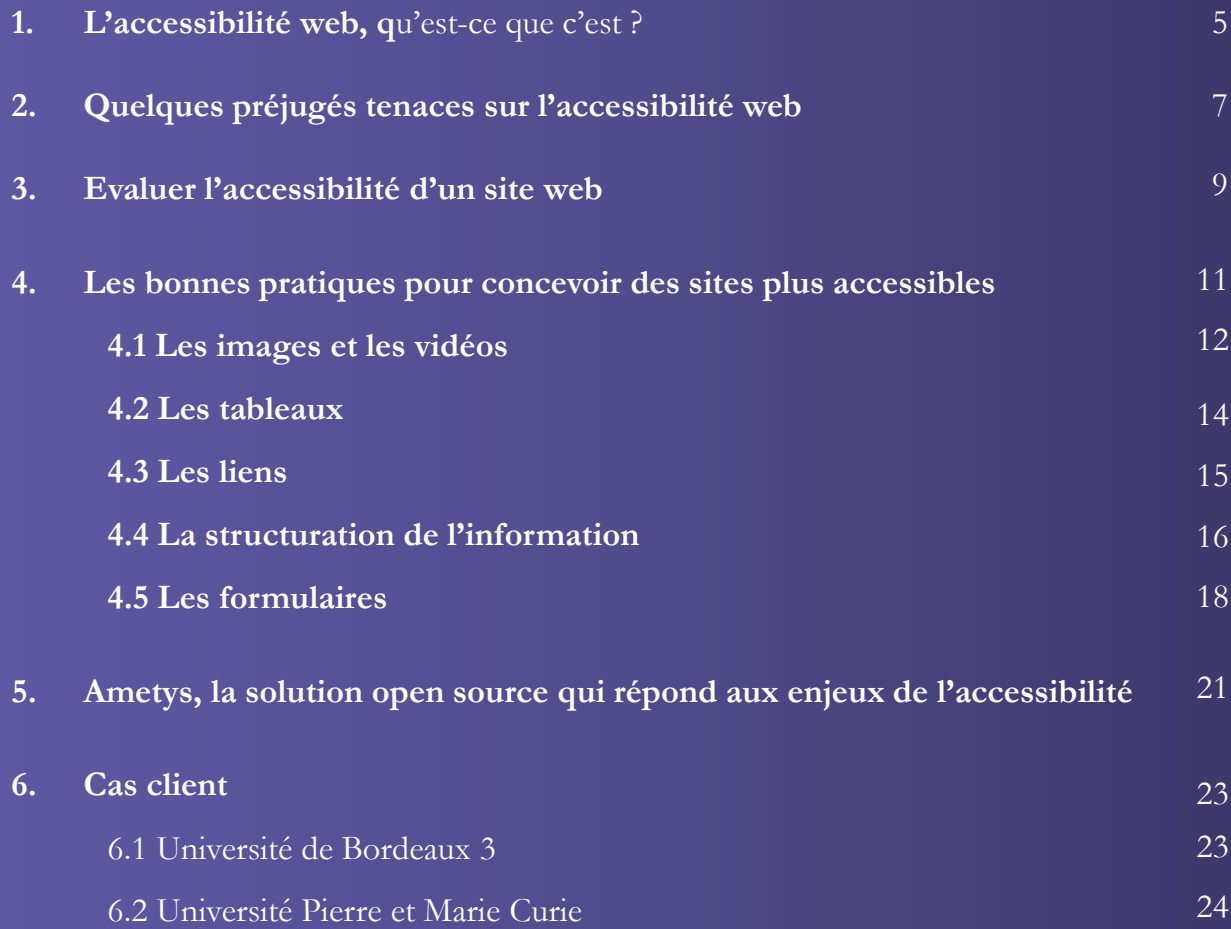

Tim Berners-Lee propose une définition qui permet rapidement de comprendre ce qu'est l'accessibilité numérique. Il s'agit de :

*Mettre le Web et ses services à la disposition de tous les individus, quel que soit leur matériel ou logiciel, leur infrastructure réseau, leur langue maternelle, leur culture, leur localisation géographique ou leurs aptitudes physiques ou mentales.* 77

L'accessibilité web peut donc se définir comme la possibilité donnée à chaque internaute, quel qu'il soit et peu importe l'outil de communication utilisé, de prendre connaissance et d'utiliser des contenus numériques. Un site sera donc considéré comme 100% accessible s'il peut être consulté et utilisé indifféremment par une personne présentant ou non un handicap quel qu'il soit.

#### **L'accessibilité, une obligation légale**

En France, la loi du 11 février 2005 en faveur de l'égalité des chances fait de l'accessibilité une obligation pour tous les services de communication publique en ligne de l'Etat, des collectivités territoriales et des établissements publics qui en dépendent.

Loin de se limiter à une obligation légale, l'accessibilité numérique est un levier puissant qui permet de faciliter le quotidien des personnes en situation de handicap mais aussi d'améliorer l'ergonomie, l'utilisabilité des sites web. Une telle démarche permet ainsi de rationaliser les coûts et d'anticiper les usages et d'offrir à ces utilisateurs la meilleure navigation possible.

#### **L'accessibilité, une opportunité**

Aujourd'hui, l'accessibilité fait partie des préoccupations clés des organismes du secteur public comme privé. Considérée comme un choix stratégique, l'accessibilité devient source d'opportunités :

- **>** Valoriser l'image de l'organisme
- **>** Respecter les règlementations grâce à une solution qui intègre l'accessibilité web

**>** Anticiper les nouveaux usages et favoriser la portabilité des applications vers différents supports

**>** Favoriser une démarche qualité à long terme qui permet d'améliorer les coûts de maintenance et la performance des sites internet

**>** Innover en proposant aux utilisateurs de nouvelles fonctionnalités, une meilleure ergonomie

### **Quelques préjugés tenaces sur l'accessibilité web 2**

Avec plus de 20% des internautes français en situation d'handicap, les institutions publiques ainsi que les entreprises industrielles ont la nécessite absolue **d'améliorer l'accessibilité de leur portails web** mais également d'innover en proposant **des interfaces de navigation ergonomiques et efficaces** pour rester compétitives.

La mise en place d'un portail 100% accessible permet d'améliorer sensiblement l'ergonomie de navigation et de renforcer l'efficacité du site.

Jusqu'ici, tout le monde s'accorde. Pour autant, de nombreux dirigeants et techniciens publics comme privés, continuent à se montrer plus ou moins sceptiques lorsqu'on leur parle d'accessibilité.

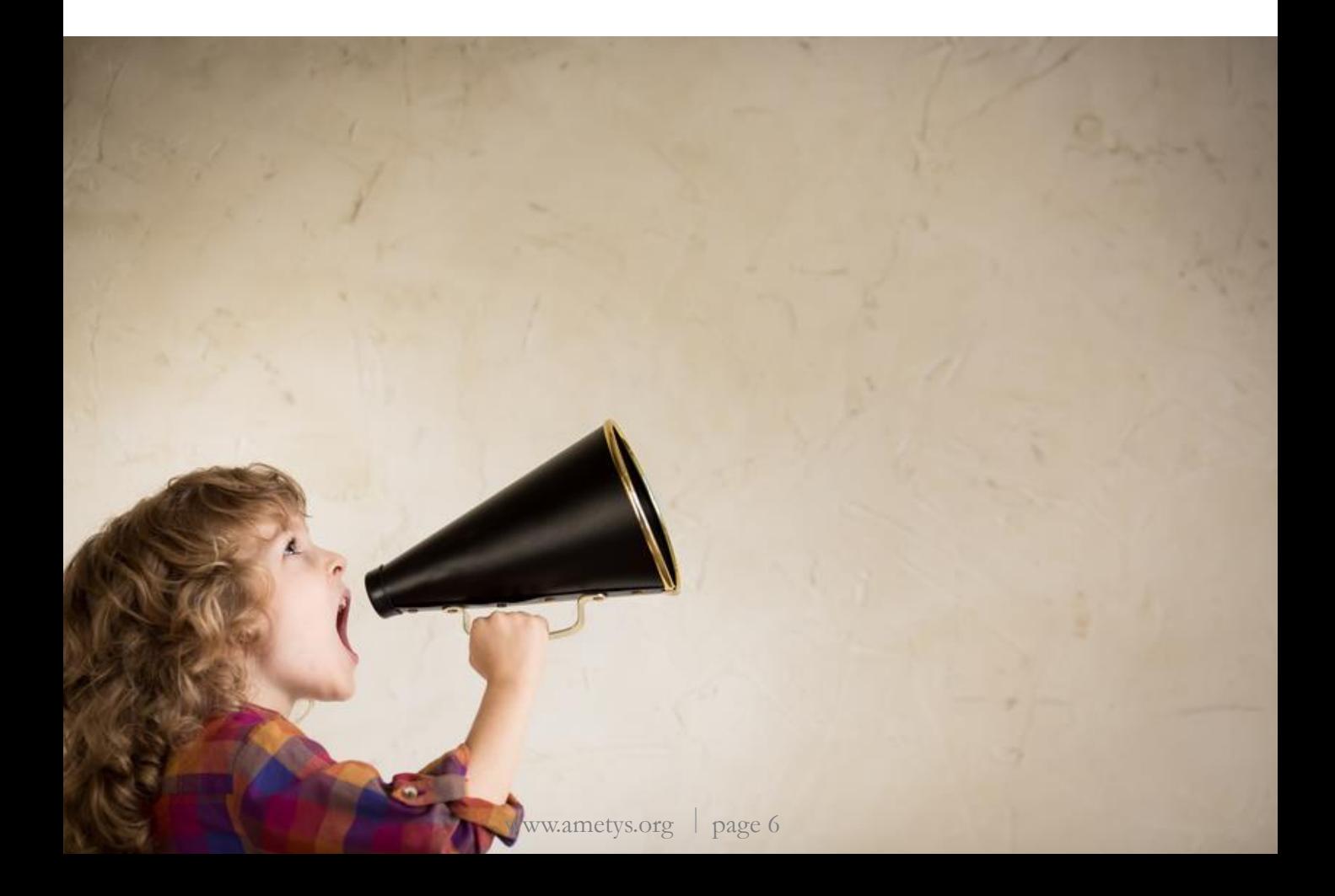

Il est important de comprendre que lorsque l'on travaille sur des problématiques d'accessibilité web, la question à se poser n'est pas *« qui est concerné »* mais plutôt « *dans quels contexte faut-il que mon site soit accessible ? »*.

**L'accessibilité web s'adresse à tous**, indépendamment des caractéristiques de l'utilisateur et des conditions d'utilisation.

Les personnes souffrant de handicap visuels (cécité, vision limitée ou encore dyschromatopsie) font bien sur parties des cibles bénéficiant le plus de l'accessibilité web. Cependant, ce ne sont pas les seuls.

Le web peut devenir un vrai parcours du combattant pour de nombreuses personnes en situation de handicap.

#### **Handicap auditif**

La problématique d'accessibilité web aux personnes atteintes de troubles auditifs va au-delà de la restitution des sons. **80% des sourds de naissance sont illettrés.**  Concevoir des sites web accessibles aux sourds implique donc de repenser non seulement les vidéos mais aussi les textes.

#### **Handicap moteur**

Ce type de handicap est très répandu et peut toucher n'importe qui en quelques secondes. De nombreuses personnes peuvent par exemple avoir des difficultés à utiliser une souris, que ce soit en raison d'un manque de dextérité ou d'une paralysie partielle ou totale.

#### **Handicap cognitif**

Ce type de handicap concerne notamment les personnes souffrant de trouble de la concentration, de dyslexie, d'épilepsie ou encore de troubles de la mémoire. **Souvenez-vous que la maîtrise de l'informatique n'est pas une évidence pour tout le monde**. Concevoir des sites cognitivement accessibles implique de repenser l'interface de navigation, de respecter les mécanismes de perception et de compréhension traditionnels.

Il s'agit probablement ici de l'idée reçue la plus répandue. La plupart des dirigeants informatiques et même de nombreux concepteurs de sites web associent l'accessibilité à la réalisation de sites peu travaillés graphiquement et monotones.

#### Or, **accessibilité et créativité sont deux problématiques totalement différentes et jamais contradictoires.**

Concevoir un site accessible implique de réfléchir à l'utilisation des couleurs, de fournir des contenus alternatifs pour les images et éléments graphiques qui le requièrent. Prendre en considération tous ces éléments ne contrarie aucunement le travail du webdesigner.

### **« L'accessibilité coûte cher et c'est compliqué ! »**

Mettre en œuvre une démarche d'accessibilité implique généralement une refonte importante de l'environnement web. Cela peut s'avérer coûteux et prendre du temps si vous n'êtes pas entouré d'experts en la matière. Encore faut-il **choisir le bon prestataire**…

Faire le choix de l'accessibilité se révèle être la meilleure solution à long terme car **vous facilitez ainsi la portabilité de vos portails sur l'ensemble des supports**, et par la même occasion, vous **économisez des frais de refonte à moyen terme** en cas de durcissement de la législation ou d'évolution majeure des navigateurs web

#### **AVIS D'EXPERT**

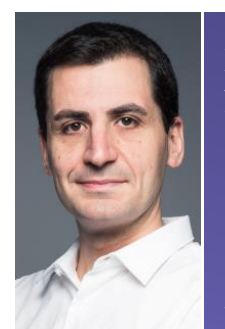

Faîtes attention dans votre choix d'accompagnement. Plusieurs points auxquels faire attention : **>** Les références **>** Le respect des standards

**>** Des audits pertinents avec des préconisations efficaces

*Raphael Franchet, Expert diplômé AccessiWeb, Ametys.*

Avant de se lancer dans la refonte de votre site web en respectant les contraintes d'accessibilité, il est essentiel de réaliser un **audit d'accessibilité** et ainsi de déterminer si les critères du référentiel choisi sont respectés.

Le consortium W3C pose les bases d'une standardisation internationale de [l'accessibilité web avec les recommandations WCAG \(](http://www.w3.org/Translations/WCAG20-fr/)Web Content Accessibility Guidelines) qui proposent 3 niveaux d'accessibilité : A, AA, AAA.

#### **Les WCAG, un standard international**

Ces recommandations, visant à assurer l'accessibilité web, sont structurées autour de 4 grands principes : les contenus doivent être « perceptibles », « utilisables », compréhensibles » et « robustes ».

De ces grands principes, découlent 12 règles donnant les objectifs de base à atteindre afin de rendre les contenus plus accessibles pour les utilisateurs. 61 critères de succès sont fournis pour chaque règle avec 3 niveaux de conformité : A (le plus bas), AA et AAA (le plus élevé).

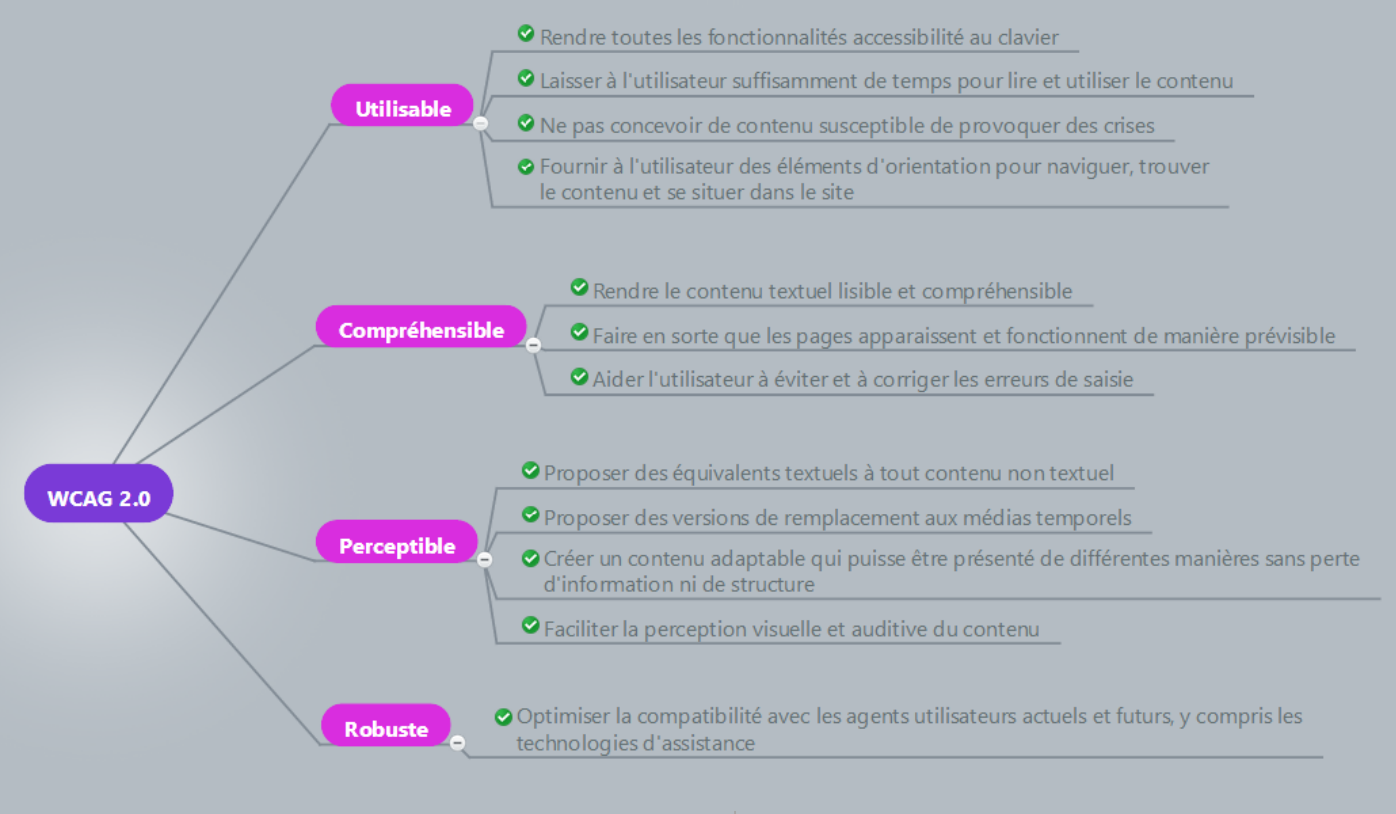

Deux référentiels existent en France afin d'évaluer la conformité de vos sites internet aux WCAG.

#### **Le RGAA (référentiel général d'accessibilité pour les administrations)**

Le RGAA reprend la structure générale des WCAG et propose un ensemble de plus de 180 tests unitaires, organisés en 12 thématiques.

#### **Le référentiel AccessiWeb**

Le référentiel AccessiWeb propose une méthode d'application des WCAG avec une grille d'évaluation de plus de 130 critères et un guide de mise en œuvre. Prenant le parti de réorganiser la structure des WCAG, le référentiel AccessiWeb identifie les critères de succès selon 13 thématiques et couvre 3 niveaux de conformité : A ou AccessiWeb Bronze (le plus bas avec 82 critères), 11 ou AccesiWeb Argent (20 critères), et AAA ou AccessiWeb Or (le plus élevé avec 31 critères). AccessiWeb propose un label de qualité délivré en fonction du résultat obtenu lors du processus d'évaluation.

#### **AVIS D'EXPERT**

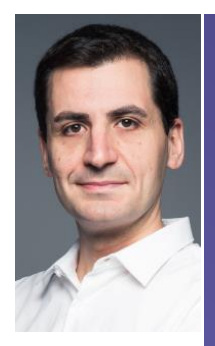

#### **AccessiWeb, une méthode d'évaluation plus souple**

RGAA et AccessiWeb visent tous deux à évaluer la conformité aux WCAG. Alors quel référentiel choisir ? Chaque référentiel propos des méthodes d'évaluation bien distinctes. Globalement, la procédure d'évaluation du RGAA est plus progressive et plus complexe nécessitant de passer plusieurs étapes avant de déterminer si la règle est respectée ou non. A noter qu'AccessiWeb a réalisé un important travail de correspondance entre ses critères et ceux du RGAA, ainsi se fier à AccessiWeb permet non seulement de se conformer aux WCAG mais aussi au RGAA.

*Raphael Franchet, Expert diplômé AccessiWeb, Ametys.*

## **Les bonnes pratiques pour concevoir des 4 sites plus accessibles**

Depuis plus de 10 ans, nous nous appliquons, chez Ametys, à respecter les problématiques de l'accessibilité numérique dans chacun de nos projets.

Les contraintes d'accessibilité ont été intégrées nativement au sein du noyau Ametys au fil des versions pour assurer une compatibilité avec les critères AccessiWeb Argent.

Loin de considérer l'accessibilité comme l'ennemi de la créativité, nous nous évertuons à concilier respect des normes en vigueur, ergonomie et design.

#### **NOTRE OBJECTIF**

**Mettre la technologie à la portée du plus grand nombre en travaillant sur la simplicité d'apprentissage et d'utilisation**

S'il est globalement admis que l'accessibilité web est une affaire de spécialistes, il n'empêche qu'il existe un certain nombre de bonnes pratiques (non exhaustives !) auxquelles vous pouvez faire attention dans la création ou la refonte de votre portail web. Chacune de ces bonnes astuces mettra en lumière **comment les CMS peuvent vous aider à faire les bons choix dans une démarche d'accessibilité**.

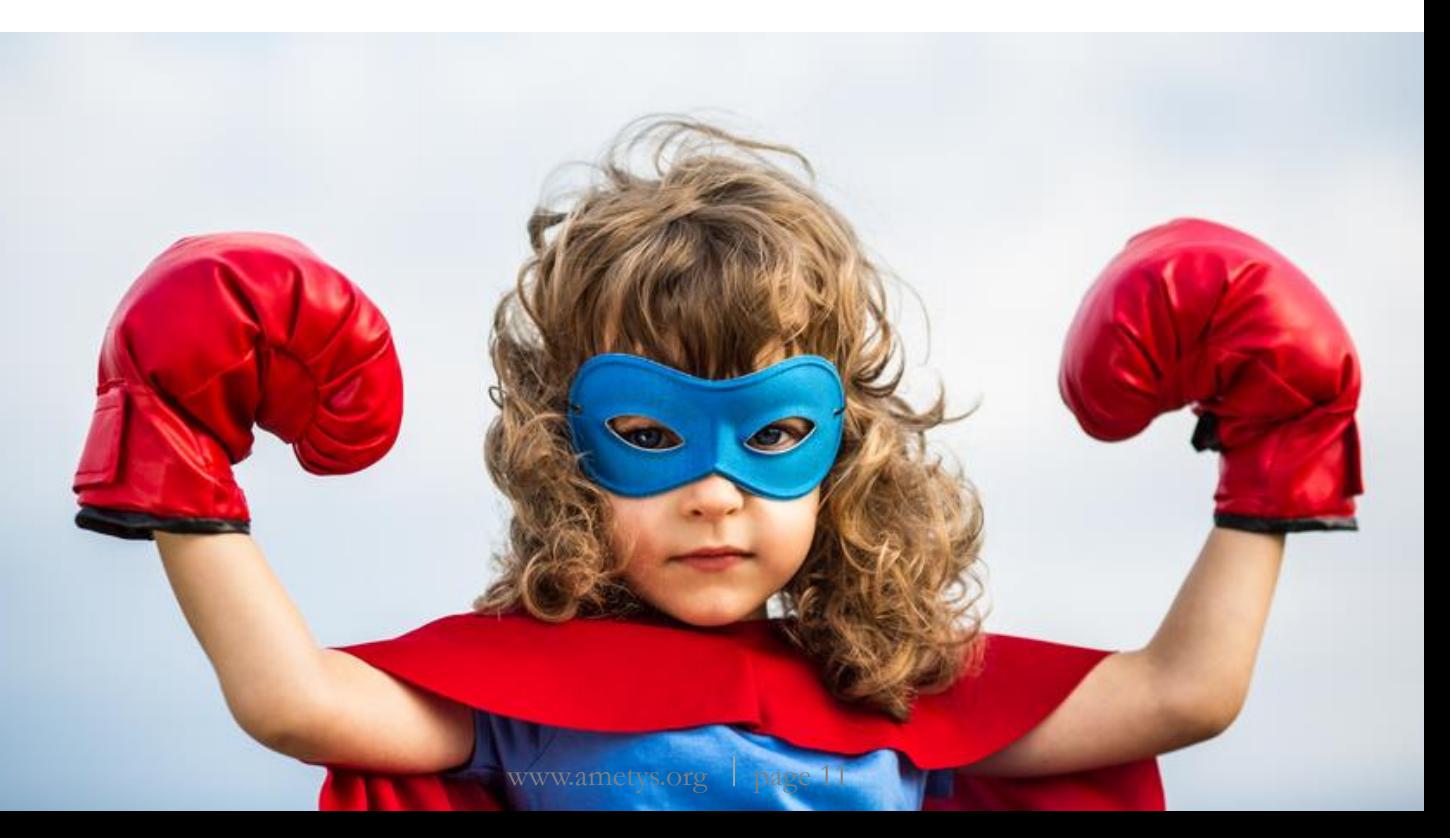

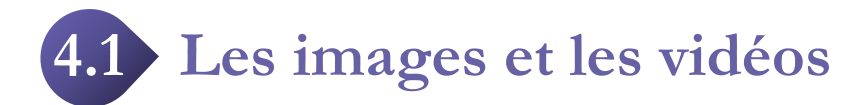

La gestion des images et vidéos est un sujet clé en accessibilité web. **Tous les contenus multimédias porteurs d'informations utiles pour l'utilisateur doivent avoir une alternative textuelle, c'est-à-dire un attribut "ALT".** Dans le cas des personnes aveugles par exemple, le contenu sera lu par les synthèses vocales.

L'alternative textuelle doit rester vide si les contenus multimédias sont purement décoratifs, par exemple les listes à puce, l'affichage de la photo d'un auteur ou encore les images dont le texte adjacent retranscrit l'information.

#### **AVIS D'EXPERT**

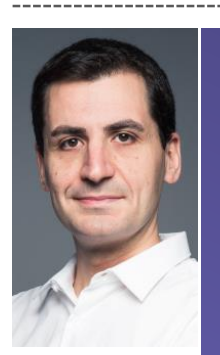

#### **A chaque type d'image, sa règle d'intégration**

Ne perdez pas de vue votre but : faciliter la lecture et la compréhension de votre site web à n'importe qui, en situation d'handicap ou non. Prévoyez donc une intégration différente selon les images de votre site : les images avec un texte court tel qu'un numéro de téléphone nécessiteront par exemple une alternative textuelle alors que les illustrations dont l'intitulé du lien est explicite devront avoir une alternative vide.

*Raphael Franchet, Expert diplômé AccessiWeb, Ametys.*

#### **AMETYS A LA RESCOUSSE**

Le CMS Ametys propose des **alternatives vides par défaut** pour vous permettre de choisir les contenus multimédias véritablement porteurs d'informations pour votre contenu.

Une **aide contextuelle complète et précise** permet au contributeur de comprendre l'importance de l'alternative textuelle sans pour autant le contraindre à faire de l'accessibilité.

Faîtes attention, toutes les solutions CMS ne « tendent » pas vers l'accessibilité. Drupal 7 par exemple propose par défaut des alternatives non-vides, plus précisément le nom du fichier, et fournie une aide très peu détaillée.

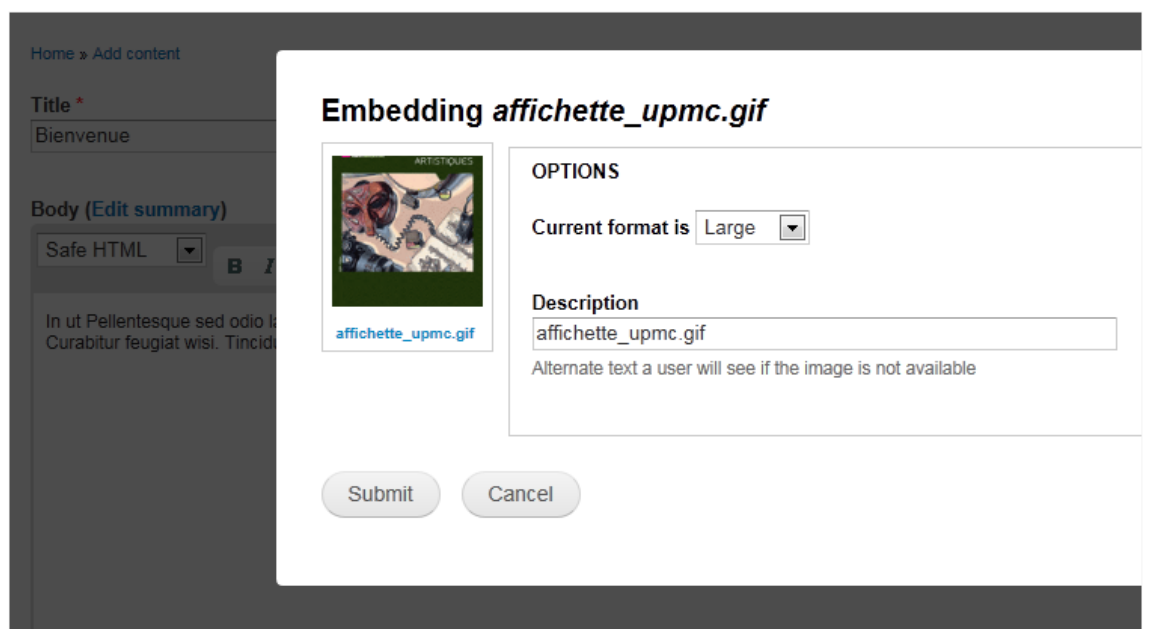

Drupal propose des alternatives remplies par défaut avec le titre de l'image, ce qui ne facilite pas une démarche d'accessibilité efficace.

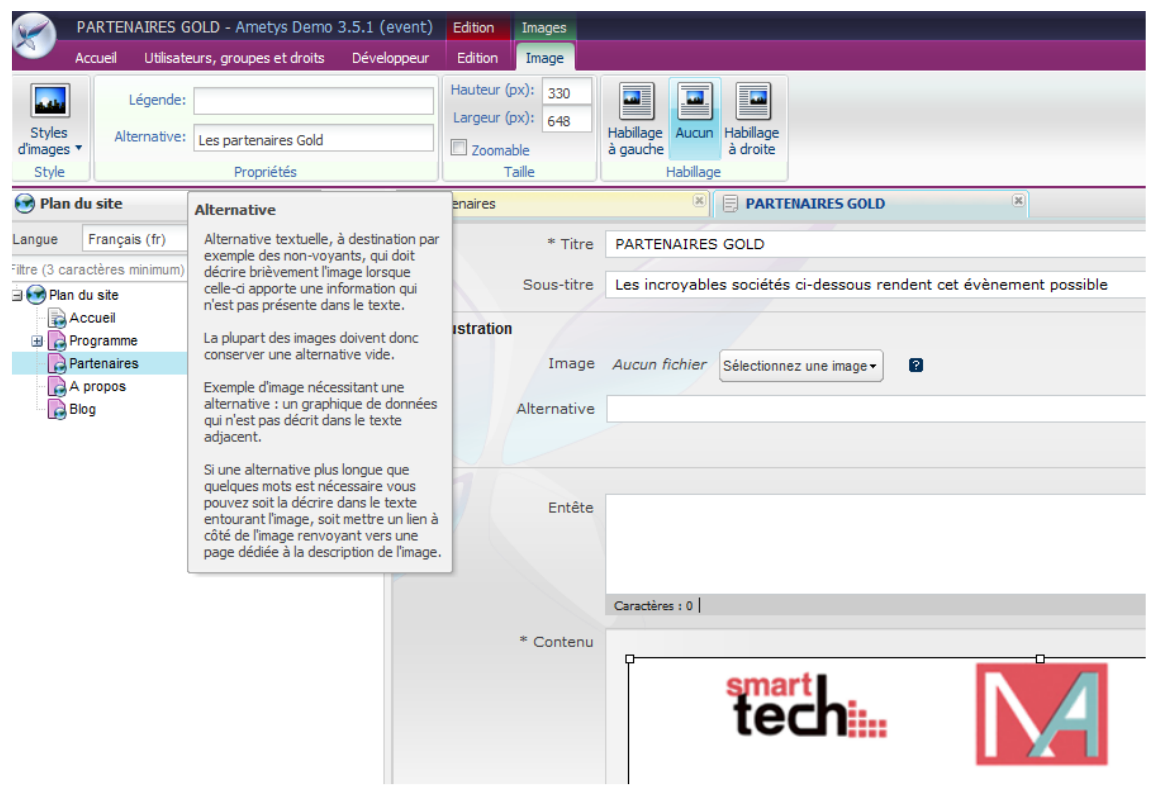

Ametys offre une aide complète et des alternatives vides par défaut pour sensibiliser les contributeurs à l'accessibilité.

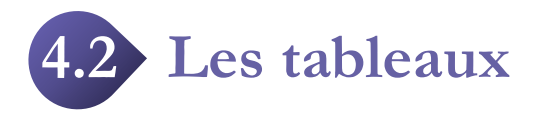

Accéder à des informations organisées dans un tableau est souvent un parcours du combattant pour les personnes en situation de handicap.

Pour autant, avec plusieurs règles simples, il est possible d'offrir à vos utilisateurs des tableaux accessibles et agréables à consulter.

- **>** Donnez un **titre pertinent** à votre tableau
- **>** Ajoutez un **résumé** à chaque tableau
- **>** Identifiez clairement les **cellules d'entête** par l'utilisation de balises appropriées

#### **AMETYS A LA RESCOUSSE**

Le CMS Ametys permet **d'ajouter une légende et un résumé** à votre tableau en quelques clics.

Vous avez aussi la possibilité d'identifier en un clic **une ligne ou une colonne d'entête.**

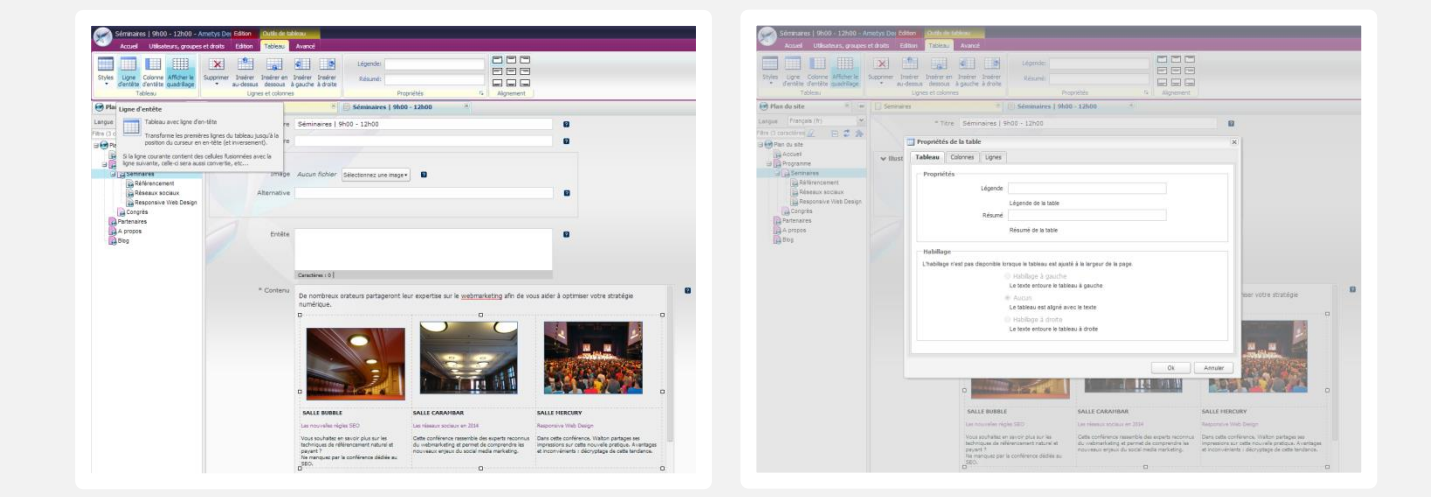

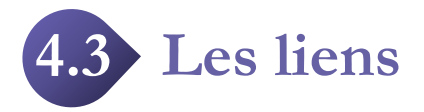

Pour que les liens hypertexte insérés dans votre contenu soient accessibles, plusieurs règles simples doivent être respectées :

**>** Donnez des **intitulés de lien clairs et explicites** et donc faîtes la chasse aux intitulés non explicites comme « lire la suite », « cliquez ici », ou « pour en savoir plus ».

> **Evitez d'utiliser l'attribut TITLE** si celui-ci n'est pas pertinent et n'apporte pas d'information complémentaire à l'utilisateur.

**>** Il est recommandé de ne pas dépasser la **limite de 80 caractères**

#### **AMETYS A LA RESCOUSSE**

La solution Ametys offre une **gestion souple des liens hypertextes**. Il est possible d'ajouter un lien vers une page interne, vers une page externe, vers une adresse email, vers un fichier partagé ou encore vers un fichier à télécharger. Dans tous les cas, vous pouvez ajouter une alternative textuelle à votre lien. Des assistants contextuels s'affichent au survol de la souris pour aider les contributeurs à remplir les alternatives.

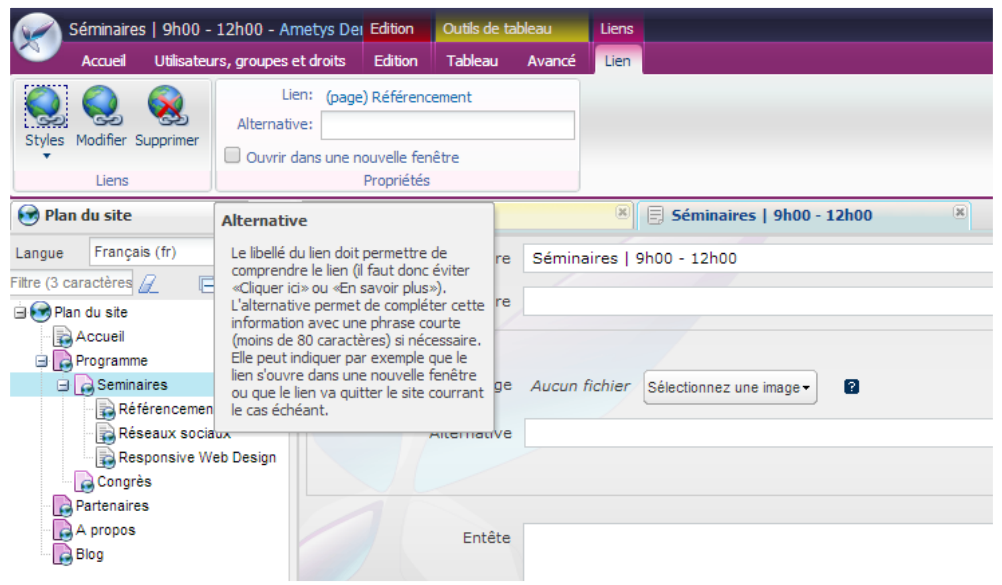

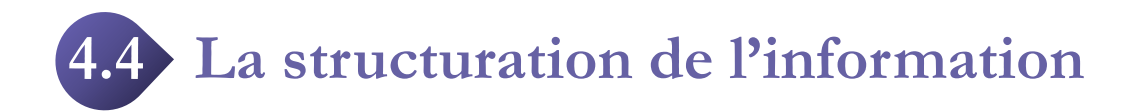

La structuration du contenu est une problématique moins connue de l'accessibilité web. Pourtant, pour rendre votre site accessible, il est essentiel **d'offrir un contenu structuré sur chaque page web.** A quoi reconnait-on une structuration correcte de l'information ?

Un contenu structuré permet aux utilisateurs de comprendre rapidement le contenu sans style ou présentation. La structure des contenus est codifiée par des titres, paragraphes, listes à puces et autres éléments de marquage sémantique.

#### **AVIS D'EXPERT**

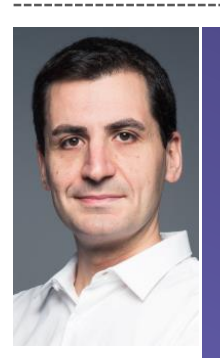

#### **Votre contenu doit être structuré sémantiquement**

Par exemple, les balises <h1> sont utilisées pour les titres de pages, leur rendu graphique (via CSS) sera un texte de taille de police plus importante, leur rendu auditif (via un lecteur d'écran) sera une signalétique particulière. Par ailleurs, n'oubliez pas de respecter la hiérarchisation de vos titres, au risque de perdre la compréhension de vos utilisateurs.

*Raphael Franchet, Expert diplômé AccessiWeb, Ametys.*

#### **AMETYS A LA RESCOUSSE**

Prenons un cas concret où vous souhaitez créer un nouveau contenu en copiant/collant un contenu existant. Une erreur fréquente à de nombreuses solutions CMS sera de conserver le style initial du contenu et ainsi de reproduire les erreurs de structuration du contenu. C'est le cas notamment de Joomla.

Le CMS Ametys a fait le choix d'anticiper ce problème récurrent et **détruit les éléments de présentation pure** (couleurs et taille de police par exemple) mais **conserve les éléments sémantiques** (un titrage bien codé, sera conservé) lors de l'opération de copier/coller.

En procédant ainsi, le contributeur sera donc obligé de respecter la charte graphique du site web mais aussi d'indiquer sémantiquement où sont ses titres.

Ensuite, Ametys va plus loin en effectuant **un contrôle sémantique de l'ordre des titres.** Il vérifie ainsi que le contenu détient bien une hiérarchie de titre correcte (un titre N est précédé d'un N-1).

**Pour que l'accessibilité ne soit pas vécue comme un fardeau, Ametys ne contraint pas le contributeur à modifier sa saisie mais lui signale simplement son erreur.** L'outil central d'accessibilité permettra toujours de retrouver cette erreur par la suite.

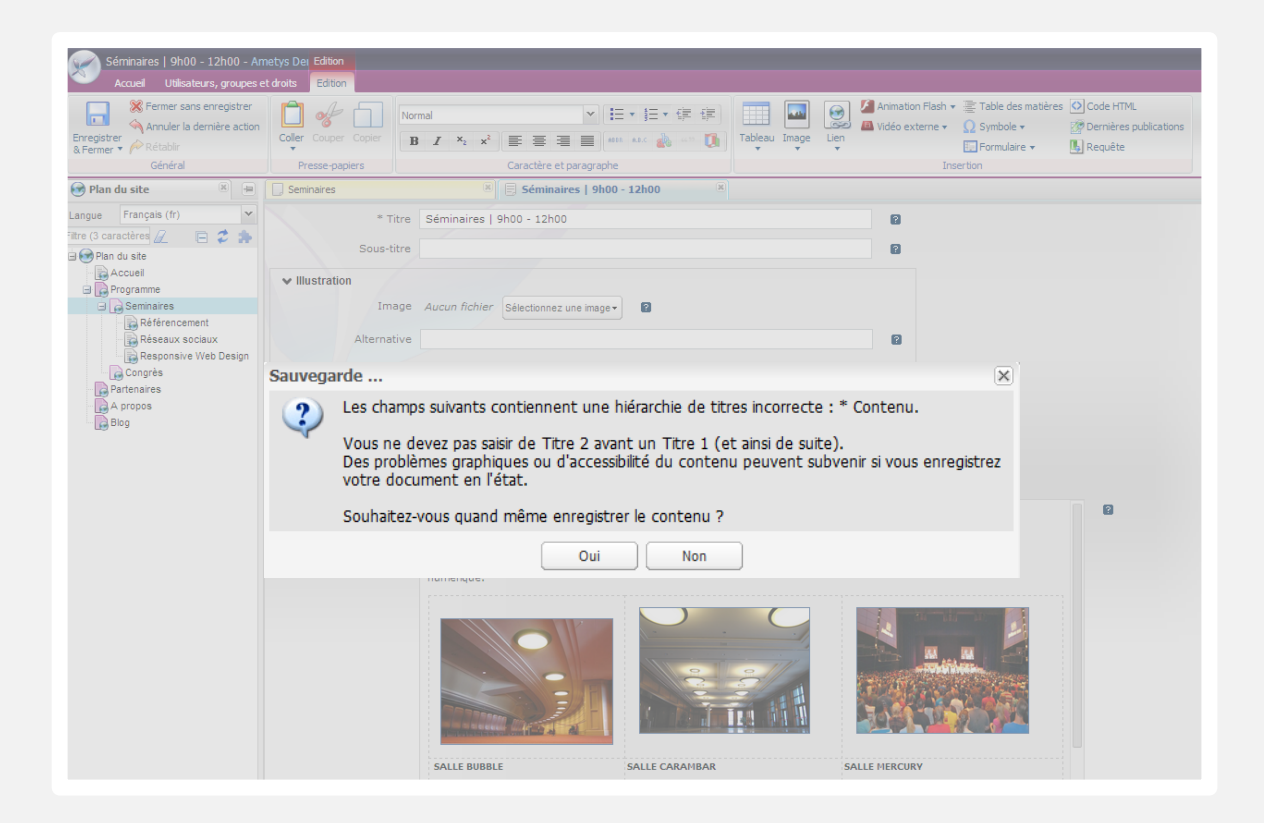

**4.5 Les formulaires**

Les formulaires sont très souvent utilisés dans tout type de projet web mais reste malheureusement peu accessibles. Très souvent conçus en respectant des contraintes importantes de rendu graphique, les formulaires sont généralement peu compréhensibles pour les personnes en situation de handicap. Un formulaire interactif peut-il être accessible tout en restant design ? Bien sur si le concepteur de votre site anticipe ce besoin et se conforme à quelques bonnes pratiques :

#### **> Utiliser la balise <label>**

Le premier pas vers un formulaire accessible est de relier directement chaque champ de saisie au texte qui lui est associé. La balise <label> associée aux attributs « id » et « for » améliore l'ergonomie pour l'utilisateur en permettant de faire le lien entre les champs à renseigner et les informations situées avant ou après ceux-ci.

#### **> Regrouper les champs de saisie de même nature**

Il est nécessaire de regrouper tous les champs par contexte pour une meilleure compréhension du formulaire. Pour cela, il vous convient d'utiliser la balise <fieldset>.

#### **> Donner des titres à chaque bloc d'information**

Il est important de faciliter la lecture du formulaire en associant la balise < fieldset> à la balise <legend> pour renseigner une description pour chaque contexte. Il est aussi possible d'utiliser la balise <optgroup> pour grouper plusieurs choix pour une meilleure lisibilité des listes déroulantes par exemple.

#### **> Prendre garde à l'ordre de navigation**

Le parcours de navigation au clavier doit être facilement compréhensible par tous. En ajoutant un ordre de parcours dans les champs de formulaire avec la balise <tabindex>, les utilisateurs pourront accéder aux éléments dans l'ordre le plus pertinent.

#### **> Alerter les utilisateurs en cas de champs invalides ou de champs non renseignés**

L'aide à la saisie est un moyen efficace de satisfaire les utilisateurs. Il est donc important de renseigner les utilisateurs sur l'utilisation du formulaire et leurs erreurs.

#### **AMETYS A LA RESCOUSSE**

Ametys intègre un outil de création et gestion des formulaires. Nativement conforme aux standards d'accessibilité web, les contributeurs n'ont plus besoin de se préoccuper de l'architecture de leurs formulaires et donc évitent des dépenses superflues pour rendre leurs formulaires accessibles à tous.

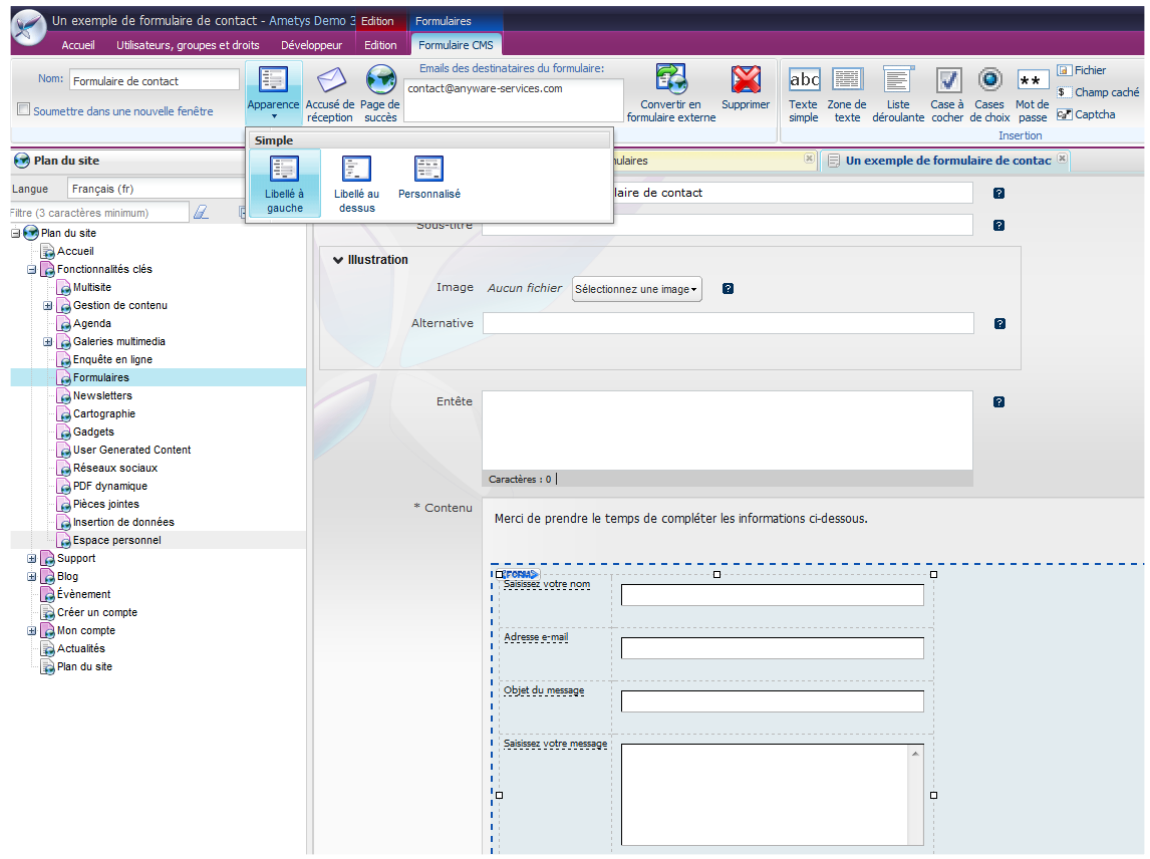

#### **Avec l'arrivée de HTML 5, le monde de l'accessibilité bouge !**

Principalement, la norme ARIA permet enfin d'écrire du Javascript « accessibles » : plus besoin de faire des sites web 100% fonctionnels sans Javascript, il suffit d'écrire un Javascript accessible.

Le référentiel légal RGAA est pour l'instant bloqué sur l'ancienne génération HTML 4, alors que le référentiel Accessiweb a été mis à jour en décembre 2013 pour tenir compte de ces avancées.

Un choix se pose pour les décideurs : respecter la loi et choisir RGAA ou respecter l'esprit de la loi en choisissant Accessiweb.

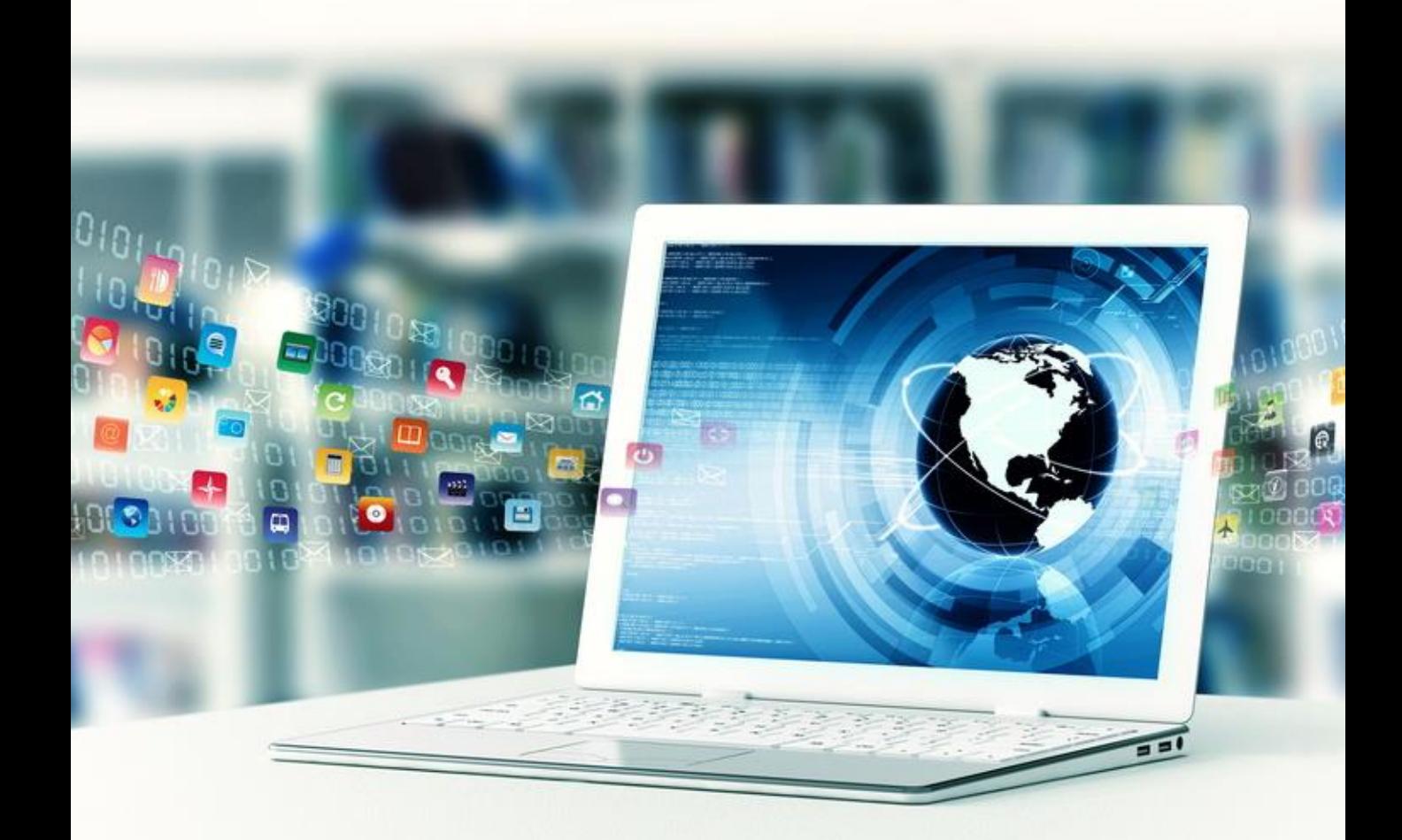

### **Ametys, la solution open source qui répond aux enjeux de l'accessibilité web 5**

Utilisé par des centaines de clients en France comme à l'étranger, Ametys est le premier CMS Java open source développé par un éditeur français. Reconnu par de nombreux organismes intervenant dans le domaine du handicap, l'engagement d'Ametys en faveur de l'accessibilité s'inscrit au plus profond de notre philosophie.

Ametys est **le seul CMS français prenant en charge directement au niveau produit les problématiques d'accessibilité**. Stockant ses contenus sous une forme XML-Docbook sémantique, Ametys assure une totale robustesse vis-à-vis des saisies de contributeurs et des copier/coller. A cela s'ajoutent des assistants intégrés permettant de guider le contributeur pour la saisie d'éléments accessibles.

A l'inverse des CMS 100% communautaires pensés par des techniques pour des techniques et des CMS open source proposant de nombreux modules additionnels mais souffrant souvent d'une mauvaise intégration technique ou fonctionnelle avec le noyau, Ametys a été conçu **pour accroitre l'efficacité des contributeurs en facilitant la mise en ligne de contenu pour des utilisateurs non informaticiens qu'ils soient occasionnels ou plus assidus**.

En faisant le choix d'Ametys, vous disposez d'un outil totalement opérationnel pour motoriser l'ensemble de vos sites internet tout en respectant les derniers standards d'accessibilité web.

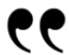

*Concilier accessibilité et design riche était un défi important. L'agence de communication WITHYOU a conçue une charte graphique efficace et visuelle qui donne la priorité à l'image . Avec Ametys, nos contributeurs se focalisent sur l'essentiel et peuvent oublier les questions techniques.*

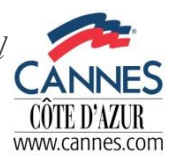

*Yvan Vasovic, Responsable communication internet et multimédia*

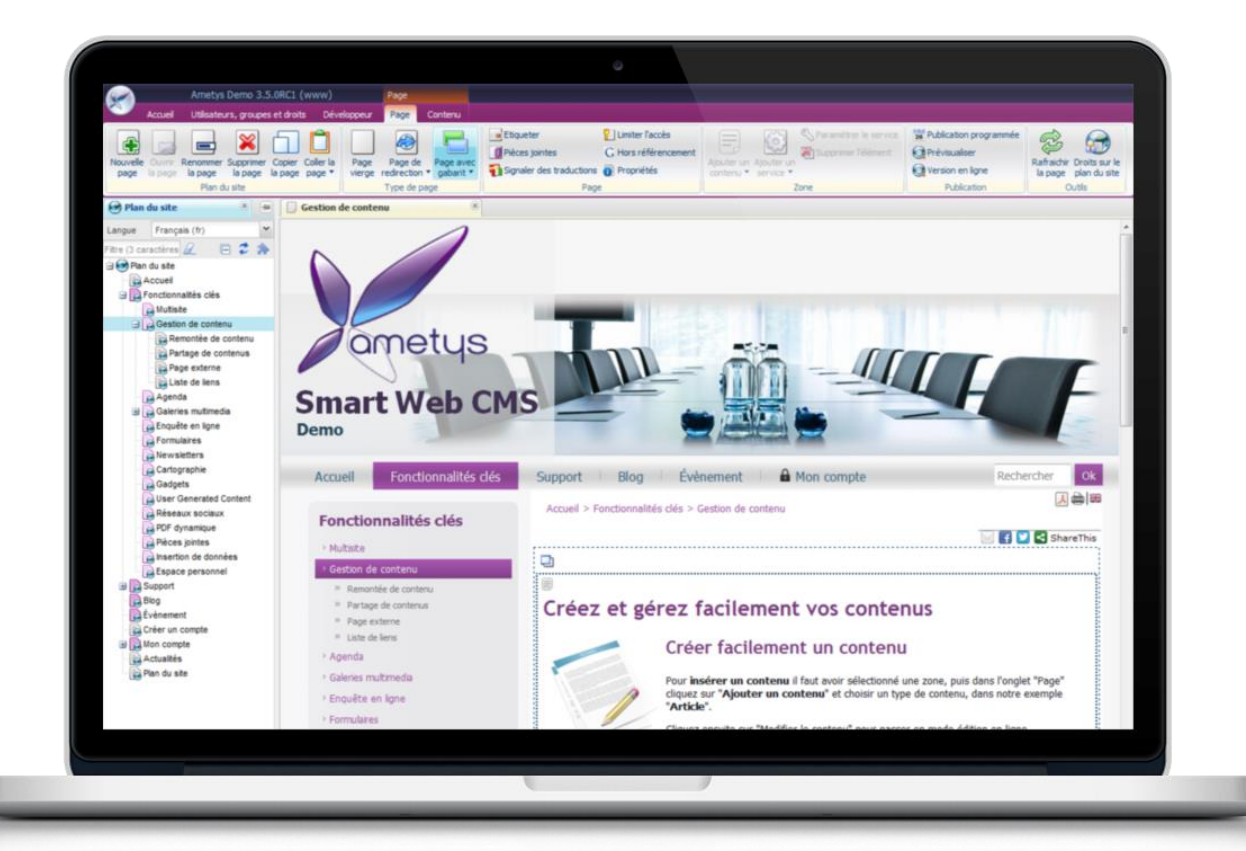

**TESTEZ LA DÉMO** [http://demo.ametys.org](http://demo.ametys.org/)

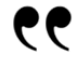

*Ametys, un pure player CMS qui permet de créer facilement des sites web (Internet, extranet, intranet).*

*Guillaume Guerin, Analyste*

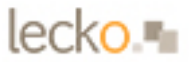

## **CAS CLIENT**

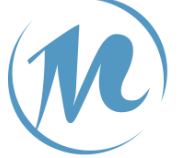

Université<br>Michel de Montaigne<br>Michel 3 Universite  $B$ <sub>Bordeaux</sub> 3

### **L'UNIVERSITÉ DE BORDEAUX 3**

L'université de Bordeaux 3 utilise le CMS Ametys depuis 2006 pour l'ensemble de ses sites et composantes.

Dans le cadre du projet de refonte, l'université a souhaité se mettre en conformité avec la règlementation sur l'accessibilité et se doter d'un site institutionnel répondant au niveau Bronze du label AccessiWeb.

Déployé avec Ametys, le site institutionnel a ainsi reçu la labellisation AccessiWeb niveau Bronze suite à l'évaluation de la société Temesis, spécialisée dans la qualité et l'accessibilité sur le web.

## **CAS CLIENT**

### **L'UNIVERSITÉ PIERRE ET MARIE CURIE**

L'université Pierre et Marie Curie a fait le choix de la solution Ametys pour la refonte de son site institutionnel en **respectant les standards W3C et bronze AccessiWeb**.

L'implication de l'université via sa cellule spécialisée dans l'accessibilité a permis l'intégration de nouvelles contraintes :

- La charte est entièrement décrite en taille relative comme le propose désormais le point de contrôle 3.4 du RGAA. Ainsi, hormis les images de fond, l'agrandissement de la police est équivalent à un zoom.
- Un nuage de mots « accessibles » a été réalisé. Il est visible ici http://www.upmc.fr/fr/formations/diplomes.html
- Un outil de création de formulaires « simples » et accessibles a été intégré. Il respecte le point de contrôle n°10.2 du RGAA.

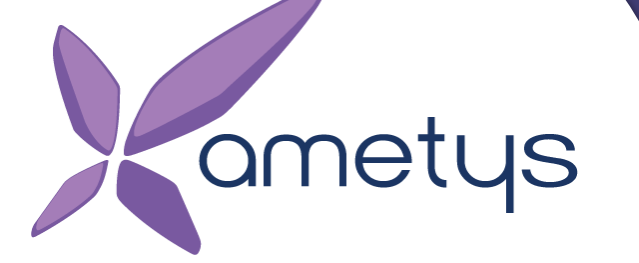

### Solution digitales pour l'Education **et les Collectivités locales**

**Pour nous contacter :**

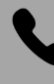

05 62 19 19 00

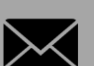

[info@ametys.org](mailto:info@ametys.org)

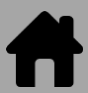

[www.ametys.org](http://www.ametys.org/)